Programación declarativa (2005–06)*Tema 6: Estilo <sup>y</sup> eficiencia en programación lógica*

> José A. [Alonso](http://www.cs.us.es/~jalonso) Jiménez Andrés Cordón Franco

Grupo de Lógica [Computacional](http://www.cs.us.es/)

Dpto. Ciencias de la Computación e Inteligencia Artificial

[Universidad](http://www.us.es/) de Sevilla

# **Principios generales**

- Un programa debe ser:
	- ▶ Correcto.
	- ▶ Eficiente.
	- ▶ Fácil de leer.
	- ▶ Modificable: Modular y transparente.
	- ▶ Robusto.
	- ▶ Documentado.

# **Orden de los literales y correccion´**

• Pensar procedimental y declarativamente:

```
▶ Programas:
  siguiente (a, 1).
  siguiente (1, b).
```

```
\sf successor\_1\left( X,Y\right) :-
    siguiente (X, Y).
\sf successor\_1\left( X,Y\right) :-
    siguiente (X, Z),
    sucesor_1(Z, Y).
```
▶ Sesiones:

?—  $-$  sucesor\_1  $(X, Y)$ .

 $X = a$   $Y = 1$ ;  $X = 1$   $Y = b$ ;  $X = a$   $Y = b$ ; No

? **<sup>f</sup> <sup>i</sup> <sup>n</sup> <sup>d</sup> <sup>a</sup> <sup>l</sup> <sup>l</sup>** (X−Y, sucesor\_1 (X,Y) , <sup>L</sup> ) .

L <sup>=</sup> [ <sup>a</sup><sup>−</sup>1, 1<sup>−</sup>b , <sup>a</sup><sup>−</sup>b ]

## **Orden de los literales y correccion´**

• Pensar procedimental y declarativamente:

```
▶ Programas:
  siguiente (a, 1). siguiente (1, b).
  \sf successor\_2\left(X,Y\right) :-
      siguiente (X, Y).
  \texttt{successor\_2(X,Y)} \; : \; \;sucesor_2(Z, Y),
      siguiente (X, Z).
▶ Sesiones:
  ?—
  X = a \quad Y = 1 \; ; \; X = 1 \quad Y = b \; ; \; X = a \quad Y = b \; ;- sucesor_2(X,Y).
  ERROR: Out of local stack
  ?—
    f i n d a l l (X−Y, sucesor_2 (X,Y) , L ) .
  ERROR: Out of local stack
```
#### **Orden de los literales y eficiencia**

- Orden de los literales y eficiencia? **<sup>l</sup> <sup>i</sup> <sup>s</sup> <sup>t</sup> <sup>i</sup> <sup>n</sup> <sup>g</sup>** ( número ) . número ( <sup>1</sup> ) . número ( <sup>2</sup> ) . . . . número ( 9 9 9 ) . número (1000).
	- ? **<sup>l</sup> <sup>i</sup> <sup>s</sup> <sup>t</sup> <sup>i</sup> <sup>n</sup> <sup>g</sup>** ( múltiplo\_de\_100 ) . múltiplo\_de\_100 (100). ... múltiplo\_de\_100 (1000).
	- ?— 101 inferences in 0.00 seconds (Infinite Lips) **time** ( ( número (\_N) , múltiplo\_de\_100 (\_N ) ) ) . Yes

? **time** ( ( múltiplo\_de\_100 (\_N) , número (\_N ) ) ) . 2 inferences in 0.00 seconds (Infinite Lips) Yes

- combinación(+L1,+N,-L2) se verifica si L2 es una combinación <sup>N</sup>–aria de L1. Por ejemplo,
	- ?− combinación ( [ <sup>a</sup> , <sup>b</sup> , <sup>c</sup> ] , <sup>2</sup> , <sup>L</sup> ) .

 $L = [a, b]$ ;  $L = [a, c]$ ;  $L = [b, c]$ ; No

• Definiciones de combinación:  $combinación (L1, N, L2)$  :combinación\_2 ( L1 ,N, L2 ) .

```
combinación_1 (L1, N, L2) :-
   subconjunto (L2, L1),
    length ( L2 ,N) .
```

```
combinación_2(L1, N, L2) :-
    length ( L2 ,N) ,
   subconjunto (L2, L1).
```
- combinaciones(+L1,+N,-L2) se verifica si L2 es la lista de las combinaciones <sup>N</sup>–arias de L1. Por ejemplo,
	- ?− combinaciones ( [ <sup>a</sup> , <sup>b</sup> , <sup>c</sup> ] , <sup>2</sup> , <sup>L</sup> ) .

 $L = [[a, b], [a, c], [b, c]]$ 

• Definiciones de combinaciones: combinaciones (L1, N, L2) :combinaciones\_2 ( L1 ,N, L2 ) .

combinaciones\_1  $(L1, N, L2)$  :**f i <sup>n</sup> d <sup>a</sup> l l** ( L , combinación\_1 ( L1 ,N, L ) , L2 ) .

combinaciones\_2  $(L1, N, L2)$  :**f i <sup>n</sup> d <sup>a</sup> l l** ( L , combinación\_2 ( L1 ,N, L ) , L2 ) .

- Comparación de eficiencia:
	- ?− **<sup>f</sup> <sup>i</sup> <sup>n</sup> <sup>d</sup> <sup>a</sup> <sup>l</sup> <sup>l</sup>** (\_N, **between**(1 ,<sup>6</sup> ,\_N) , \_L1 ) , **time** ( combinaciones\_1 ( \_L1 , <sup>2</sup> , \_L2 ) ) , **time** ( combinaciones\_2 ( \_L1 , <sup>2</sup> , \_L2 ) ) . 429 inferences in 0.00 seconds (Infinite Lips) 92 inferences in 0.00 seconds (Infinite Lips) ?− **<sup>f</sup> <sup>i</sup> <sup>n</sup> <sup>d</sup> <sup>a</sup> <sup>l</sup> <sup>l</sup>** (\_N, **between**(1 ,<sup>12</sup> ,\_N) , \_L1 ) , **time** ( combinaciones\_1 ( \_L1 , <sup>2</sup> , \_L2 ) ) , **time** ( combinaciones\_2 ( \_L1 , <sup>2</sup> , \_L2 ) ) . 28,551 inferences in 0.01 seconds (2855100 Lips) 457 inferences in 0.00 seconds (Infinite Lips) ?− **<sup>f</sup> <sup>i</sup> <sup>n</sup> <sup>d</sup> <sup>a</sup> <sup>l</sup> <sup>l</sup>** (\_N, **between**(1 ,<sup>24</sup> ,\_N) , \_L1 ) , **time** ( combinaciones\_1 ( \_L1 , <sup>2</sup> , \_L2 ) ) , **time** ( combinaciones\_2 ( \_L1 , <sup>2</sup> , \_L2 ) ) . 117,439,971 inferences in 57.59 seconds (2039242 Lips)
		- 2,915 inferences in  $\,$  0.00 seconds (Infinite Eips)

• select(?X,?L1,?L2) se verifica si <sup>X</sup> es un elemento de la lista L1 y L2 es la lista de los restantes elementos. Por ejemplo,<br>e

```
?— select (X,[a,b,c],L).<br>∵
```

```
X = a L = [b, c];
X = b L = [a, c];
X = c L = [a, b];
No
```

```
?— select(a,L,[b,c]).<br>.
L = [a, b, c];
L = [b, a, c];
L = [b, c, a];
No
```
- permutación (+L1,-L2) se verifica si L2 es una permutación de L1. Por ejemplo,
	- ?− permutación ([a,b,c],L).<br>.

```
L = [a, b, c];
```

```
L = [a, c, b];
```

```
L = [b, a, c];
L = [b, c, a];
L = [c, a, b];
L = [c, b, a] ;
```
## No

```
\sf{Predefinida} \tt permutation. Definición de \tt permutation:
permutación ([],[]).
permutación (L1, [X|L2]) :-
     select (X, L1 , L3 ) ,
   permutación (L3, L2).
```

```
• variación (+L1,+N,-L2) se verifica si L2 es una variación
  N–aria de L1. Por ejemplo,
  ?− variación ( [ a , b , c ] , 2 , L ) .
 L=[a, b]; L=[a, c]; L=[b, a]; L=[b, c]; L=[c, a]; L=[c, b]; No
  Definiciones de variación
  variación_1 (L1 ,N, L2) :—
     combinación (L1, N, L3),
     permutación ( L3 , L2 ) .
  variación2 (\ldots, 0, []).
  variación_2 (L1, N, [X| L2]) :-
     N > 0,
     M is N−1,
      select (X, L1 , L3 ) ,
     variación_2 (L3, M, L2).
  variación (L1,N,L2) :- variación\_2 (L1,N,L2).
```
• variaciones(+L1,+N,-L2) se verifica si L2 es la lista de las variaciones <sup>N</sup>–arias de L1. Por ejemplo,

```
?− variaciones ( [ a , b , c ] , 2 , L ) .
L = [[a, b], [a, c], [b, c]]Definiciones de variaciones:
variaciones_1 (L1, N, L2) :-
     setof ( L , variación_1 ( L1 ,N, L ) , L2 ) .
```

```
variaciones_2 (L1, N, L2) :-
     setof ( L , variación_2 ( L1 ,N, L ) , L2 ) .
```

```
variaciones (L1, N, L2) :-
   variaciones_2 (L1, N, L2).
```
- Comparación de eficiencia
	- ?− **<sup>f</sup> <sup>i</sup> <sup>n</sup> <sup>d</sup> <sup>a</sup> <sup>l</sup> <sup>l</sup>** (N, **between**(1 ,<sup>100</sup> ,N) , L1 ) , **time** ( variaciones\_1 ( L1 , <sup>2</sup> , L2 ) ) , **time** ( variaciones\_2 ( L1 , <sup>2</sup> , L2 221,320 inferences in 0.27 seconds (819704 Lips) 40,119 inferences in 0.11 seconds (364718 Lips) ?− **<sup>f</sup> <sup>i</sup> <sup>n</sup> <sup>d</sup> <sup>a</sup> <sup>l</sup> <sup>l</sup>** (N, **between**(1 ,<sup>200</sup> ,N) , L1 ) , **time** ( variaciones\_1 ( L1 , <sup>2</sup> , L2 ) ) , **time** ( variaciones\_2 ( L1 , <sup>2</sup> , L2 1,552,620 inferences in 2.62 seconds (592603 Lips) 160,219 inferences in 0.67 seconds (239133 Lips) ?− **<sup>f</sup> <sup>i</sup> <sup>n</sup> <sup>d</sup> <sup>a</sup> <sup>l</sup> <sup>l</sup>** (N, **between**(1 ,<sup>400</sup> ,N) , L1 ) , **time** ( variaciones\_1 ( L1 , <sup>2</sup> , L2 ) ) , **time** ( variaciones\_2 ( L1 , <sup>2</sup> , L2 11,545,220 inferences in 19.02 seconds (607004 Lips) 640,419 inferences in 2.51 seconds (255147 Lips)

• ordenación (+L1,-L2) se verifica si L2 es la lista obtenida ordenando la lista L1 en orden creciente. Por ejemplo,

```
?− ordenación ([2,1,a,2,b,3],L).<br>.
```
 $L = [a, b, 1, 2, 2, 3]$ 

• Definición <sup>1</sup> (generación y prueba)ordenación  $(L, L1)$  :permutación (L, L1), ordenada (L1).

```
ordenada ([]).
ordenada (I_1).
ordenada ([X,Y|L]) :-
   X @=& Y.ordenada ([Y|L]).
```
• Definición <sup>2</sup> (por selección): ordenación\_por\_selección (L1, [X|L2]) :selecciona\_menor(X,L1,L3), ordenación\_por\_selección ( L3 , L2 ) . ordenación\_por\_selección ([],[]).

selecciona\_menor (X, L1, L2) : **select** (X, L1 , L2 ) , **not** ( (**member**(Y, L2 ) , <sup>Y</sup> @< <sup>X</sup> ) ) .

• Definición 3 (ordenación rápida (divide y vencerás)): ordenación\_rápida ( [ ] , [ ] ) . ordenación\_rápida ( [X|R], Ordenada) :divide  $(X, R,$  Menores, Mayores), ordenación\_rápida ( Menores , Menores\_ord ) , ordenación\_rápida ( Mayores , Mayores\_ord ) , **append**( Menores\_ord , [ X | Mayores\_ord ] , Ordenada ) .

```
divide (\_ , [ ] , [ ] , [ ] ).
divide (X, [Y|R], [Y| Menores], Mayores) :-
    Y @< X, ! ,
   divide (X, R, Menores, Mayores).
divide (X, [Y|R], Menores, [Y| Mayores ]) : -
   \sqrt{\%} Y \omega = X,
   divide (X, R, Menores, Mayores).
```
• Comparación de la ordenación de la lista $[N,N-1,N-2,\ldots,2,1]$ 

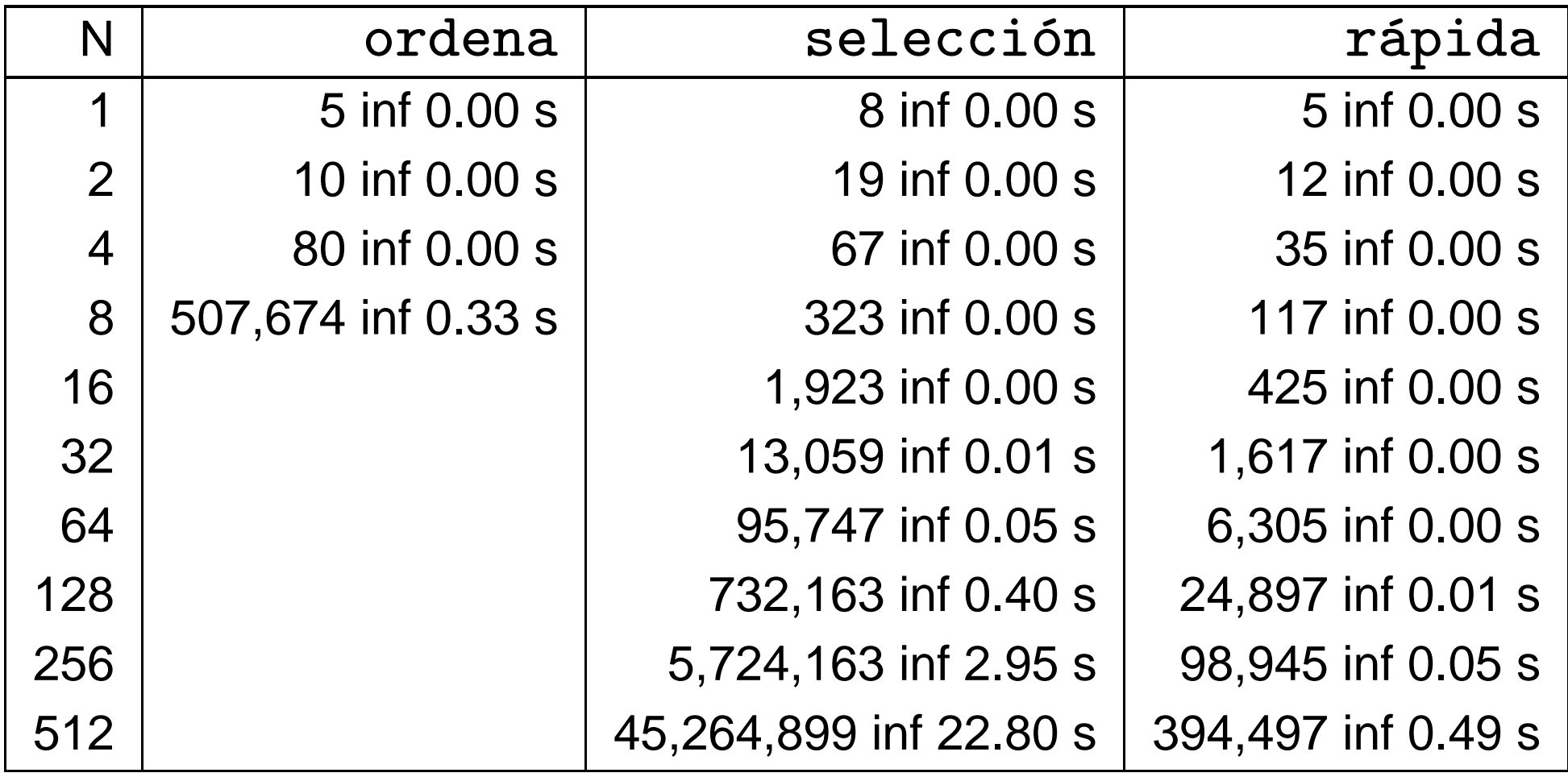

- Cuadrado mágico:
	- ▶ Enunciado: Colocar los números 1,2,3,4,5,6,7,8,9 en un cuadrado 3x3 de forma que todas las líneas (filas, columnas y diagonales)sumen igual.

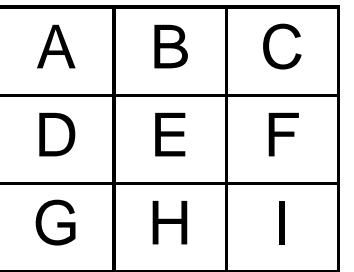

▶ Programa 1 (por generación y prueba): cuadrado\_1 (  $[A, B, C, D, E, F, G, H, I]$  ) : permutación ([ <sup>1</sup> , <sup>2</sup> , 3 , <sup>4</sup> , <sup>5</sup> , 6 , <sup>7</sup> , 8 , 9] ,  $[A, B, C, D, E, F, G, H, 1]$ ,  $A+B+C =:= 15$ ,  $D+E+F =:= 15$ ,  $G+H+I =:= 15$ ,  $A+D+G =:= 15$ ,  $B+E+H = := 15$ ,  $C+F+I = := 15$ ,  $A+E+I =:= 15$ ,  $C+E+G =:= 15$ .

• Cuadrado mágico:

```
▶ Sesión 1:
  ?– cuadrado_1(L).<br>.
 L = [6, 1, 8, 7, 5, 3, 2, 9, 4];
 L = [8, 1, 6, 3, 5, 7, 4, 9, 2]Yes?− f i n d a l l (_X , cuadrado_1 (_X ) , _L ) , length ( _L ,N) .
 N = 8Yes
```
• Cuadrado mágico:

```
▶ Programa 2 (por comprobaciones parciales):
  cuadrado_2 ( [ A, B, C, D, E, F, G, H, I ] ) :-
       select (A, [ 1 , 2 , 3 , 4 , 5 , 6 , 7 , 8 , 9] , L1 ) ,
      select (B, L1 , L2 ) ,
      select (C, L2 , L3 ) , A+B+C =:= 15 ,
      select (D, L3 , L4 ) ,
      select (G, L4 , L5 ) , A+D+G =:= 15 ,
      select (E, L5 , L6 ) , C+E+G =:= 15 ,
      select ( I , L6 , L7 ) , A+E+ I =:= 15 ,
      select (F , L7 , [ H] ) , C+F+ I =:= 15 , D+E+F =:= 15.
```
- Cuadrado mágico:
	- ▶ Sesión 2: ?– cuadrado\_2(L).<br>. . . . . . . . . . . . . .  $L = [2, 7, 6, 9, 5, 1, 4, 3, 8]$ ;  $L = [2, 9, 4, 7, 5, 3, 6, 1, 8]$ Yes?− **setof** (\_X , cuadrado\_1 (\_X ) , \_<sup>L</sup> ) , **setof** (\_X , cuadrado\_2 (\_X ) , \_<sup>L</sup> ) . Yes

- Cuadrado mágico:
	- ▶ Comparación de eficiencia:
		- ?− **time** ( cuadrado\_1 (\_X ) ) .

161,691 inferences in 0.58 seconds (278778 Lips)

?− **time** ( cuadrado\_2 (\_X ) ) .

1,097 inferences in 0.01 seconds (109700 Lips) ?− **time** ( **setof** (\_X , cuadrado\_1 (\_X ) , \_<sup>L</sup> ) ) .

812,417 inferences in 2.90 seconds (280144 Lips)

?− **time** ( **setof** (\_X , cuadrado\_2 (\_X ) , \_<sup>L</sup> ) ) .

7,169 inferences in 0.02 seconds (358450 Lips)

## **Uso de listas**

- En general sólo cuando el número de argumentos no es fijo <sup>o</sup> esdesconocido.
- Ejemplos:

```
?− setof (N, between(1 ,1000 ,N) , L1 ) ,
```

```
asserta ( <code>con_lista</code> (L1 ) ),
```

```
Term = . . [f | L1],
```

```
asserta ( con_term ( Term ) ) .
```

```
?− l i s t i n g ( c o n _ l i s t a ) .
```

```
con lista (1, 2, ..., 999, 1000).
```
?− **<sup>l</sup> <sup>i</sup> <sup>s</sup> <sup>t</sup> <sup>i</sup> <sup>n</sup> <sup>g</sup>** ( con\_term ) .

con\_term ( f ( 1, 2, ..., 999, 1000)).

?− **time** ( ( <sup>c</sup> <sup>o</sup> <sup>n</sup> \_ <sup>l</sup> <sup>i</sup> <sup>s</sup> <sup>t</sup> <sup>a</sup> ( \_<sup>L</sup> ) ,**member**(1000 ,\_<sup>L</sup> ) ) ) .

1,001 inferences in 0.00 seconds (Infinite Lips)

- ?— **time** ((con\_term (\_T), arg (\_, \_T, 1000))).<br>-
- 2 inferences in 0.00 seconds (Infinite Lips)

# **Uso de la unificacion´**

• intercambia(+T1,-T2) se verifica si T1 es un término con dos argumentos y T2 es un término con el mismo símbolo de función que T1 pero sus argumentos intercambiados. Por ejemplo, ?− intercambia (opuesto (3, −3),T).<br>−  $T =$  opuesto  $(-3, 3)$ Definiciones: $intercambia_1(T1, T2)$  : **functor** ( T1 , <sup>F</sup> , <sup>2</sup> ) , **functor** ( T2 , <sup>F</sup> , <sup>2</sup> ) , **arg** (1 ,T1 , X1 ) , **arg** (2 ,T1 , Y1 ) , **arg** (1 ,T2 , X2 ) , **arg** (2 ,T2 , Y2 ) ,  $X1 = Y2$ ,  $X2 = Y1$ .

```
intercambia_2(T1, T2) :-
   T1 = ... [F, X, Y],T2 = ... [F, Y, X].
```
## **Uso de la unificacion´**

- lista\_de\_tres(L) se verifica si <sup>L</sup> es una lista de <sup>3</sup> elementos.
- Definiciones:
	- ▶ Definición 1:  $\textsf{lista\_de\_tres (L)} \; := \; \textsf{length (L, N)}, \; \textsf{N = 3.}$
	- ▶ Definición 2:  $\textsf{lista\_de\_tres (L)} \; := \; \textsf{length (L, 3).}$
	- ▶ Definición 3:

 $list a_d e_tres([1, 1, 1, 1]).$ 

#### **Acumuladores**

• inversa(+L1,-L2), reverse(L1,L2), se verifica si L2 es la lista inversa de L1. Por ejemplo,

```
?— inversa ([a,b,c],L).<br>.
```
- $L = [c, b, a]$
- Definición de inversa con appen<sup>d</sup> (no recursiva final):  $inverse_1([], [])$ . inversa\_1 ( [ X | L1 ] , L2 ) : inversa\_1 ( L1 , L3 ) , **append**( L3 , [ X] , L2 ) .
	- Definición de inversa con acumuladores (recursiva final):  $inverse_2(L1, L2)$  :-

```
 inversa_2_aux ( L1 , [ ] , L2 ) .
inverse_2_aux([], L, L).
inverse_2_aux([X|L],Acum,L2) :-
   inverse_2_aux(L, [X|Acum], L2).
```
#### **Acumuladores**

- Comparación de eficiencia
	- ?− **<sup>f</sup> <sup>i</sup> <sup>n</sup> <sup>d</sup> <sup>a</sup> <sup>l</sup> <sup>l</sup>** (\_N, **between**(1 ,<sup>1000</sup> ,\_N) , \_L1 ) , **time** ( inversa\_1 ( \_L1 , \_ ) ) , **time** ( inversa\_2 ( \_L1 , \_ ) ) . 501,501 inferences in 0.40 seconds (1253753 Lips) 1,002 inferences in 0.00 seconds (Infinite Lips)
	- ?− **<sup>f</sup> <sup>i</sup> <sup>n</sup> <sup>d</sup> <sup>a</sup> <sup>l</sup> <sup>l</sup>** (\_N, **between**(1 ,<sup>2000</sup> ,\_N) , \_L1 ) , **time** ( inversa\_1 ( \_L1 , \_ ) ) , **time** ( inversa\_2 ( \_L1 , \_ ) ) . 2,003,001 inferences in 1.59 seconds (1259749 Lips) 2,002 inferences in 0.00 seconds (Infinite Lips)
	- 4,002 inferences in 0.02 seconds (200100 Lips $\frac{1}{27}$ ?− **<sup>f</sup> <sup>i</sup> <sup>n</sup> <sup>d</sup> <sup>a</sup> <sup>l</sup> <sup>l</sup>** (\_N, **between**(1 ,<sup>4000</sup> ,\_N) , \_L1 ) , **time** ( inversa\_1 ( \_L1 , \_ ) ) , **time** ( inversa\_2 ( \_L1 , \_ ) ) . 8,006,001 inferences in 8.07 seconds (992070 Lips)

- La sucesión de Fibonacci es 1, 1, 2, 3, 5, 8, ... y está definida por
	- $f(1) = 1$  $f(2) = 1$  $f(n) = f(n-1)+f(n-2)$ , sin > 2
- fibonacci(N,X) se verifica si <sup>X</sup> es el <sup>N</sup>–ésimo término de la sucesión de Fibonacci. fibonacci $-1(1, 1)$ . fibonacci $-1$   $(2, 1)$ . fibonacci $_1$  (N, F) :- $N > 2$ , N1 **is** <sup>N</sup>−1, fibonacci\_1 (N1, F1), N2 **is** <sup>N</sup>−2, fibonacci\_1 (N2, F2), F **is** F1 <sup>+</sup> F2 .

- Definición de Fibonacci con lemas
	- :— dynamic fibonacci\_2/2.

```
fibonacci2(1, 1).
fibonacci2(2, 1).
fibonacci_2 (N, F) :-
   N > 2,
   N1 is N−1,
   fibonacci_2 (N1, F1),
   N2 is N−2,
   fibonacci_2 (N2, F2),
   F is F1 + F2 ,
   asserta ( fibonacci_2 (N, F ) ) .
```
- Comparación
	- ?− **time** ( fibonacci\_1 (20,N)).
	- 40,585 inferences in 1.68 seconds (24158 Lips)
	- $N = 6765$
	- ?− **time** ( fibonacci\_2 (20 ,<sup>N</sup> ) ) .
	- 127 inferences in 0.00 seconds (Infinite Lips)
	- $N = 6765$
	- ?− **<sup>l</sup> <sup>i</sup> <sup>s</sup> <sup>t</sup> <sup>i</sup> <sup>n</sup> <sup>g</sup>** ( fibonacci\_2 ) .

fibonacci\_2 (20 , 6765). fibonacci\_2 (19 , 4181). . . . fibona

- ?− **time** ( fibonacci\_2 (20 ,<sup>N</sup> ) ) .
- 3 inferences in 0.00 seconds (Infinite Lips)  $N = 6765$

```
• Definición de Fibonacci con un acumuladorfibonacci_3 (N,F)  :—    fibonacci_3_aux (N,_,F).<br>...
 fibonacci3 aux (0, 0, 0).
 fibonacci_3_aux ( 1 , 0 , 1 ) .
 fibonacci_3_aux(N, F1, F) :-
     N > 1,
     N1 is N−1,
     fibonacci_3_aux (N1, F2, F1),
     F is F1 + F2 .
• Comparación;?− time ( fibonacci_1 (20,N)).
 40,585 inferences in 1.68 seconds (24158 Lips)
 ?− time ( fibonacci_2 (20 ,N ) ) .
 127 inferences in 0.00 seconds (Infinite Lips)
 ?− time ( fibonacci_3 (20 ,N ) ) .
```
3121 inferences in 0.00 seconds (Infinite Lips)

#### **Determinismo**

• descompone (+E,-N1,-N2) se verifica si N1 y N2 son dos enteros no negativos tales que  $\texttt{N1+N2=E}.$ descompone\_1 (E, N1, N2) : $$  **between**(0 , E, N1) , **between**(0 , E, N2) ,  $E = := N1 + N2$ . descompone\_ $2(E, N1, N2)$  : **between**(0 , E, N1) , N2 **is** <sup>E</sup> <sup>−</sup> N1.

• Comparación:

?− **time** ( **setof** (\_N1+\_N2 , descompone\_1 (1000 ,\_N1 , \_N2 ) , \_<sup>L</sup> ) ) . 1,004,019 inferences in 1.29 seconds (778309 Lips) ?− **time** ( **setof** (\_N1+\_N2 , descompone\_2 (1000 ,\_N1 , \_N2 ) , \_<sup>L</sup> ) ) . 2,018 inferences in 0.01 seconds (201800 Lips)

# **Anadir al principio ˜**

• lista\_de\_cuadrados(+N,?L) se verifica si <sup>L</sup> es la lista de los cuadrados de los números de <sup>1</sup> <sup>a</sup> <sup>N</sup>. Por ejemplo,

```
?− lista_de_cuadrados(5,L).<br>.
L = [1, 4, 9, 16, 25]
```

```
• Programa 1 (añadiendo por detrás):
 lista_de_cuadrados_1(1,[1]).
 lista_de_cuadrados_1(N,L) :=N > 1,
     N1 is N−1,
     lista_de_cuadrados_1 (N1, L1 ) ,
     M is N∗N,
     append( L1 , [M] , L ) .
```
# **Anadir al principio ˜**

```
• Programa 2 (añadiendo por delante):
 lista_de_cuadrados_2(N,L) := lista_de_cuadrados_2_aux (N, L1 ) ,
     reverse (L1, L).
```

```
lista_de_cuadrados_2_aux ( 1 , [ 1 ] ) .
lista_de_cuadrados_2_aux (N, [M| L ] ) :−N > 1.
   M is N∗N,
   N1 is N−1,
   lista_de_cuadrados_2_aux (N1, L).
```

```
• Programa 3 (con findall):
 lista_de_cuadrados_3(N,L) := f i n d a l l (M, ( between(1 ,N,X) , M is X∗X) , L ) .
```
# **Anadir al principio ˜**

• Comparación:

?− tiempo ( lista\_de\_cuadrados\_1 (10000 ,\_<sup>L</sup> ) ) . 50,015,003 inferencias en 68.79 segundos y 549,416 byte Yes

?− tiempo ( lista\_de\_cuadrados\_2 (10000 ,\_<sup>L</sup> ) ) . 20,007 inferencias en 0.03 segundos y 309,464 bytes. Yes

?− tiempo ( lista\_de\_cuadrados\_3 (10000 ,\_<sup>L</sup> ) ) . 20,016 inferencias en 0.03 segundos y 189,588 bytes. Yes

# **Listas de diferencias**

- Representaciones de [a,b,c] como listas de diferencias:  $[a, b, c, d] - [d]$  $[a, b, c, 1, 2, 3] - [1, 2, 3]$ [ <sup>a</sup> , b , <sup>c</sup> |X] <sup>−</sup> <sup>X</sup>  $[a, b, c] - [ ]$
- Concatenación de listas de diferencias:
	- ▶ Programa: conc  $Id$  (A–B, B–C, A–C).
	- ▶ Sesión: ?− conc\_ld ( [ <sup>a</sup> , <sup>b</sup> |RX]−RX, [ <sup>c</sup> , <sup>d</sup> |RY]−RY, <sup>Z</sup> <sup>−</sup> [ ] ) .  $RX = [c, d]$   $RY = []$   $Z = [a, b, c, d]$ ?− conc\_ld ([a , b|\_RX]−\_RX , [ c , d|\_RY]−\_RY , Z – []) .<br>−  $Z = [a, b, c, d]$ Yes

# **Bibliografía**

- I. Bratko Prolog Programming for Artificial Intelligence (2nd ed.) (Addison–Wesley, 1990)
	- ▶ Cap. 8: "Programming Style and Technique"
- W.F. Clocksin y C.S. Mellish Programming in Prolog (Fourth Edition) (Springer Verlag, 1994)
	- ▶ Cap. 6: "Using Data Structures"
- M.A. Covington Efficient [Prolog:](http://www.ai.uga.edu/ftplib/ai-reports/ai198908.pdf) <sup>A</sup> Practical Guide